#### МІНІСТЕРСТВО ОСВІТИ І НАУКИ УКРАЇНИ НАЦІОНАЛЬНИЙ УНІВЕРСИТЕТ «ЧЕРНІГІВСЬКА ПОЛІТЕХНІКА»

Навчально-науковий інститут бізнесу, природокористування і туризму

Кафедра аграрних технологій та лісового господарства

# **ЗЕМЛЕРОБСТВО**

## МЕТОДИЧНІ ВКАЗІВКИ

до виконання курсової роботи на тему:

## **«Проектування сівозміни, обробітку ґрунту та комплексу заходів боротьби з бур'янами»**

Спеціальність 201 «Агрономія» Освітній ступінь – Бакалавр

> Обговорено і рекомендовано на засіданні кафедри аграрних технологій та лісового господарства *Протокол №2 від 30 вересня 2022 року*

Чернігів – 2022

**Землеробство.** Методичні вказівки до виконання курсової роботи на тему «Проектування сівозміни, обробітку ґрунту та комплексу заходів боротьби з бур'янами» для здобувачів вищої освіти денної форми навчання за освітнім ступенем бакалавр спеціальності 201 «Агрономія». Укладачі: Круподеря Ю.О., Канівець В.І., Чернігів: НУ «Чернігівська політехніка», 2022. 24 с.

- **Укладачі:** Круподеря Юлія Олександрівна, доцент кафедри аграрних технологій та лісового господарства НУ «Чернігівська політехніка», к.с.г.н. Канівець В.І., професор кафедри аграрних технологій та лісового господарства НУ «Чернігівська політехніка», д.с. г.н., професор
- **Відповідальний за випуск:** Михайлович Селінний, завідувач кафедри аграрних технологій та лісового господарства НУ «Чернігівська політехніка», к.е.н., доц
- **Рецензент:** Заступник директора з рослинництва СТОВ «ОЛСТАСльон» Корогод О.М.

# **Зміст**

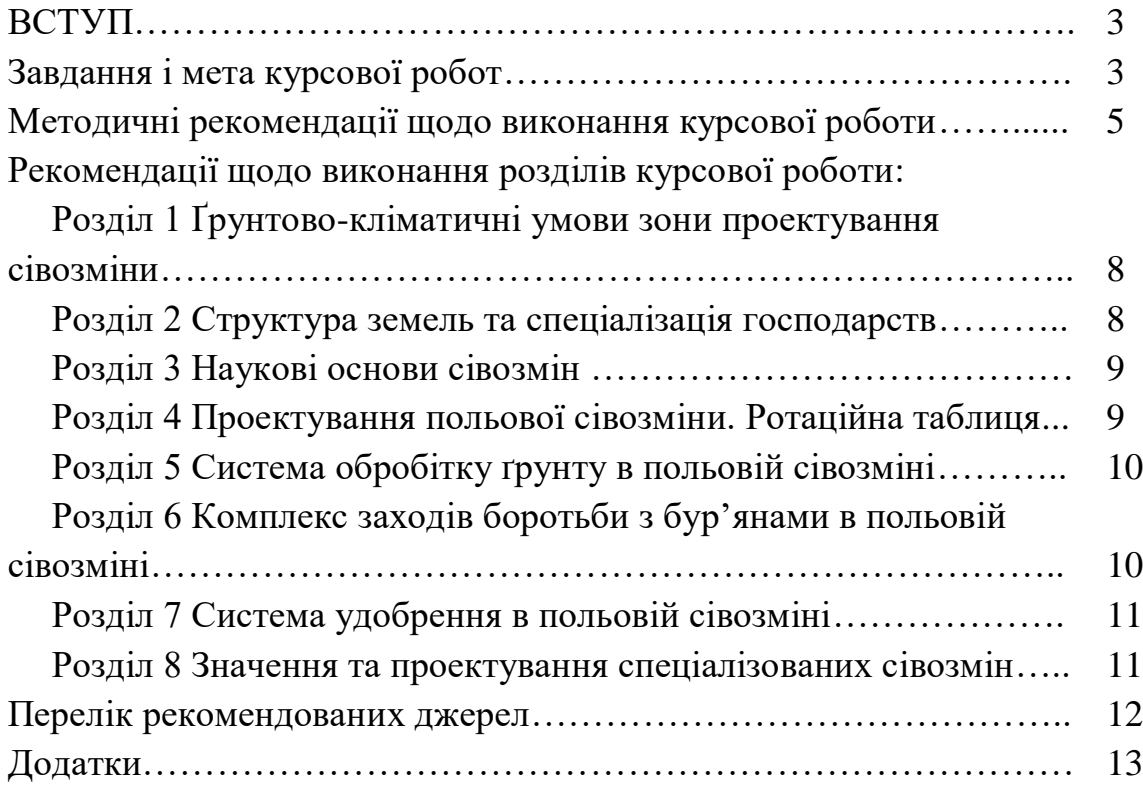

#### **ВСТУП**

Підвищення культури землеробства передбачає впровадження у виробництво заходів, що становлять науково обґрунтовану його систему. Серед них важливе значення мають правильні сівозміни, які є головною і незамінною її ланкою та посідають особливе місце за різноманітним сприятливим впливом на родючість ґрунту і врожайність сільськогосподарських культур. На основі сівозмін створюють системи удобрення, механічного обробітку ґрунту і захисту посівів від бур'янів, шкідників та збудників хвороб. Безсистемне проведення цих заходів, без врахування того, що вирощували на полі в попередні і що буде висіяне в наступні роки, призводить до низької ефективності й запущеності полів. У правильних сівозмінах краще виявляються об'єктивні закони землеробства, а їх дотримання дає змогу регулювати кругообіг елементів живлення рослин у сільському господарстві.

#### **Завдання і мета курсової роботи**

Метою виконання курсової роботи є закріплення і систематизація знань здобувачів вищої освіти (далі **ЗВО**) з навчальної дисципліни «Землеробство» і суміжних дисциплін. Виконання курсової роботи є важливим етапом у підготовці висококваліфікованого фахівця зі спеціальності «Агрономія» і дозволяє виявити:

- рівень фахової підготовки ЗВО і його здатність використовувати здобуті знання при вирішенні конкретних питань землеробства;
- уміння ЗВО логічно мислити та, на підставі отриманих знань, аналізувати й узагальнювати інформацію літературних джерел і давати обґрунтування запроектованих ланок систем землеробства;
- вміння робити самостійні висновки і пропозиції.

Виконуючи завдання курсової роботи, ЗВО повинен:

- користуючись вихідною інформацією індивідуального завдання, скласти сівозміну, що забезпечить найбільший господарський та економічний ефект;
- науково обґрунтувати розроблену схему сівозміни;
- за необхідності, запропонувати внесення змін до структури сівозміни, скласти план освоєння сівозміни та її ротаційну таблицю;
- на основі структури посівних площ зробити висновок про спеціалізацію господарства, ефективність сівозмін;
- зробити агроекологічну оцінку запроектованої спеціалізованої сівозміни;
- сформувати технологічну карту під польову сівозміну;
- розрахувати необхідну кількість посівного матеріалу;
- запроектувати комплекс заходів боротьби з бур'янами, що включатимуть механічні та хімічні складові;

 розробити систему удобрення польової сівозміни (завдання виконується комплексно з дисципліною «Агрохімія»).

Робота виконується кожним здобувачем вищої освіти за індивідуальним завданням під керівництвом викладача кафедри. Отримавши завдання, ЗВО самостійно розробляє основні елементи системи землеробства для господарства та здійснює їх обґрунтування.

ЗВО оформлює курсову роботу керуючись даними вказівками. У ході виконання роботи ЗВО консультується з викладачем та показує кожний розділ окремо по мірі його виконання. Повністю оформлена, прошита (папка скорозшивач) курсова робота здається в зазначені строки на кафедру та фіксується в журналі обліку. Робота перевіряється викладачем та може бути повернена ЗВО на доопрацювання, виправлення помилок. Після узгодження всіх питань проводиться захист курсової роботи. За несвоєчасне виконання та здачу курсової роботи знімаються бали.

## **Методичні рекомендації щодо виконання курсової роботи**

Курсова робота виконується за єдиною темою: «Проектування сівозміни, обробітку ґрунту та комплексу заходів боротьби з бур'янами». Кожен здобувач вищої освіти отримує індивідуальне завдання (додаток А)

Курсова робота має включати в себе: титульний аркуш (додаток Б), вступ (передмова), основні розділи, висновки, список використаної літератури та додатки (за необхідності). Обсяг курсової роботи має становити 30-35 сторінок друкованого тексту (комп'ютерного набору).

Писати курсову роботу слід стисло, але змістовно, ґрунтуючись на наукових і виробничих даних, з агрономічним обґрунтуванням, критичними зауваженнями і висновками.

Робота друкується з одного боку аркушу формату А-4 з дотриманням полів: лівого – 30 мм, правого – 10 мм, верхнього і нижнього – 20 мм. Всі сторінки курсової роботи (крім титульного аркушу) нумеруються у правому верхньому куті. Робота друкується шрифтом Times New Roman, 14 кеглем; вирівнювання - "За шириною"; міжрядковий інтервал "Полуторний" (1,5 Lines), в таблицях – "одинарний" (1,0 Lines); абзацний відступ – п'ять знаків (1,25 см).

Скорочення слів та словосполучень мають відповідати чинним стандартам з бібліотечної та видавничої справи. Наприклад, вживаючи скорочення одиниць виміру варто дотримуватися загальноприйнятих правил:

тонна – т; 1 т=100 ц =1000 кг= 1 000 000 г; центнер – ц; кілограм - кг; грам – г; гектар – га; 1 га= $100*100$  м = $10000$  м<sup>2</sup>. центнерів з гектару – ц/га і т.д.

Заголовки структурних частин: «ЗМІСТ», «ВСТУП», «РОЗДІЛ», «ВИСНОВКИ», «ПЕРЕЛІК ПОСИЛАНЬ», «ДОДАТКИ» друкують великими літерами симетрично до тексту, без крапки в кінці.

Текст основної частини поділяють на розділи та підрозділи. Розділи та підрозділи мають містити заголовки, які повинні точно (дослівно) відтворюватися у змісті. Заголовки розділів, як правило, розміщують посередині рядка. Назви розділів друкують великими літерами без розділових знаків у кінці, без підкреслень. Назви підрозділів друкують з першої заголовної літери виділяючи жирним шрифтом. Нумерацію проводять арабськими цифрами, при цьому нумерація підрозділів повинна включати номер розділу та порядковий номер підрозділу (наприклад, 1.3 – третій підрозділ першого розділу). Відстань між заголовком і подальшим текстом, при друкованому виготовленні письмової роботи, повинна становити не менше двох рядків. Текст намагаються формувати так, щоб розділ закінчувався на сторінці, займаючи більшу її частину. Наступний розділ починають з нової сторінки. Підрозділи дозволяється продовжувати на поточній сторінці, дотримуючись інтервалу між назвою і текстом.

Ілюстративний матеріал – рисунки, графіки, схеми, тощо слід розміщувати безпосередньо після першого посилання на нього в тексті. Якщо графік, схема, таблиця не поміщається на сторінці, де є посилання, їх подають на наступній сторінці. На кожний ілюстративний матеріал мають бути посилання в тексті (наприклад, (див. рис.3) – дивитись рисунок 3). Ілюстративний матеріал та таблиці нумерують відповідно до номера розділу та порядкового номеру ілюстрації/таблиці. Кожна таблиця повинна мати текстовий заголовок, який відповідає її змісту. Таблиці підписують зверху, рисунки, діаграми, графіки - знизу (дод. В). При переносі частини таблиці на іншу сторінку слово «Таблиця», її номер та назву вказують один раз над першою частиною таблиці, над іншими частинами пишуть слова «Продовження таблиці» (праворуч зверху) і вказують її номер, наприклад: «Продовження таблиці 1.2» (дод. В.1)

При використанні формул та позначок необхідно давати їх пояснення (розшифровування). Формулам також присвоюється двозначний номер (по прикладу табл.). (дод. В.3)

При використанні інформації з літературних джерел (цитати, цифрові або табличні дані) в тексті письмової роботи обов'язково повинні бути посилання на них. Оформляти посилання потрібно наступним чином: після наведення цитати або іншої інформації з літературного джерела у квадратних дужках вказують порядковий номер джерела за яким він вказаний у списку використаних літературних джерел, наприклад [3, с. 17].

**Зміст курсової роботи** – це перелік структурних частин, поданих в тій послідовності, в якій вони викладені в тексті. Зміст повинен містити в собі повні назви розділів, підрозділів та номер сторінки, з якої він починається.

**Лист-завдання.** На окремому аркуші зазначаються всі вихідні дані відповідно до варіанту індивідуального завдання. (дод. Д)

**Вступ** (передмова). У вступі слід коротко висвітлити важливість написання курсової роботи, сформулювати мету і завдання. На основі літературних джерел проаналізувати сучасний стан та перспективу розвитку землеробства.

**В тексті основних розділів** ЗВО висвітлює зміст кожного з них та аналізує, а за необхідності обґрунтовує викладений матеріал. Основні розділи повинні мати теоретичну частину, літературний аналіз та виконану частину відповідно до індивідуального завдання. Кожний розділ повинен закінчуватися коротким висновком.

**Формування висновків**. Завданням цього самостійного розділу курсової роботи є підведення загальних підсумків: значення та формування сівозміни, обробітку ґрунту, заходів боротьби з бур'янами; формулювання висновків щодо обмежуючих факторів отримання високих і сталих урожаїв в господарстві, а також можливостей здійснення заходів з відтворення родючості ґрунтів.

**Додатки** формуються за необхідності. Додатки слід оформлювати як продовження тексту на його наступних сторінках, розташовуючи додатки в порядку появи посилань на них у тексті.

Кожний додаток повинен починатися з нової сторінки. Додаток повинен мати заголовок, надрукований вгорі малими літерами з першої великої симетрично відносно тексту сторінки. В правому верхньому куті рядка над заголовком повинно бути надруковано слово «Додаток \_\_\_» і велика літера, що позначає додаток (наприклад: додаток А, додаток Б).

Додатки слід позначати послідовно великими літерами української абетки, за винятком літер Г, Є, З, І, Ї, Й, О, Ч, Ь, наприклад, «Додаток Б» і т.д.

За необхідності текст додатків може поділятися на розділи, підрозділи, пункти і підпункти, які слід нумерувати в межах кожного додатку відповідно до вимог. У цьому разі перед кожним номером ставлять позначення додатку (літеру) і крапку, наприклад, А.2 – другий розділ додатку А; Б.3.1 – підрозділ 3.1 додатку Б.

Ілюстрації, таблиці, що є у тексті додатку, слід нумерувати в межах кожного додатку, наприклад, рисунок Д.3 – третій рисунок додатку Д, таблиця А.3 – третя таблиця додатку А.

Додатки повинні мати спільну з рештою тексту наскрізну нумерацію сторінок.

В додатки слід виносити об'ємні (великі за розміром) таблиці, графіки, рисунки, витяги з документів, карти, статистичну обробку даних, тощо.

В кінці курсової роботи формується **Список використаних джерел**. В ньому ЗВО відображає джерела, на які посилався в тексті впродовж виконання роботи. Список формується з усіх джерел, з яких ЗВО брав будьяку інформацію. Це можуть бути: підручники, довідники, періодичні видання, наукові роботи, звіти, рекомендації виробництву, інтернет-джерела (сайти, офіційні сторінки, інтернет-додатки та ін.), брошури, каталоги, тощо. Список використаних джерел дозволяється формувати за двома варіантами: в алфавітному порядку або по мірі зустрічання в тексті. Вимоги щодо оформлення списку повинні відповідати чинному ДСТУ (8302:2015) «Інформація та документація. Бібліографічне посилання. Загальні положення та правила складання», приклад наведено в додатку Е.

РЕКОМЕНДАЦІЇ ЩОДО ВИКОНАННЯ РОЗДІЛІВ КУРСОВОЇ РОБОТИ

## **РОЗДІЛ 1 ҐРУНТОВО-КЛІМАТИЧНІ УМОВИ ЗОНИ ПРОЕКТУВАННЯ СІВОЗМІНИ**

Відповідно до індивідуального завдання, в даному розділі необхідно описати ґрунтово-кліматичні умови місцевості (агрокліматичної зони). Користуючись літературними джерелами та довідниками надати загальну характеристику ґрунтового покриву та детальну агрохімічну характеристику ґрунту поданого у завданні до курсової роботи. Необхідно обов'язково відобразити: опис ґрунтових горизонтів, механічний склад ґрунту, глибину орного шару (за необхідності шляхи його поглиблення), вміст гумусу та основних елементів живлення (N, P<sub>2</sub>O<sub>5</sub>, K<sub>2</sub>O), pH, необхідність проведення меліоративних заходів. За допомогою таблиць, графіків або діаграм подати інформацію щодо кількості опадів та температурного режиму в зоні вирощування сільськогосподарських рослин (сума активних температур, перші та останні заморозки, тривалість вегетаційного періоду). Закінчується розділ висновками про придатність ґрунтів для вирощуваних у господарстві культур, враховуючи біологічні вимоги останніх, та сприятливість кліматичних умов; сучасний стан розвитку сільського господарства в даному регіоні.

## **РОЗДІЛ 2**

## **СТРУКТУРА ЗЕМЕЛЬ ТА СПЕЦІАЛІЗАЦІЯ ГОСПОДАРСТВА**

Опираючись на індивідуальне завдання описати структуру земельних угідь. Розрахувати відсоток, що займають сільськогосподарські культури та їх групи відносно загальної площі господарства. Розрахунки занести до таблиці:

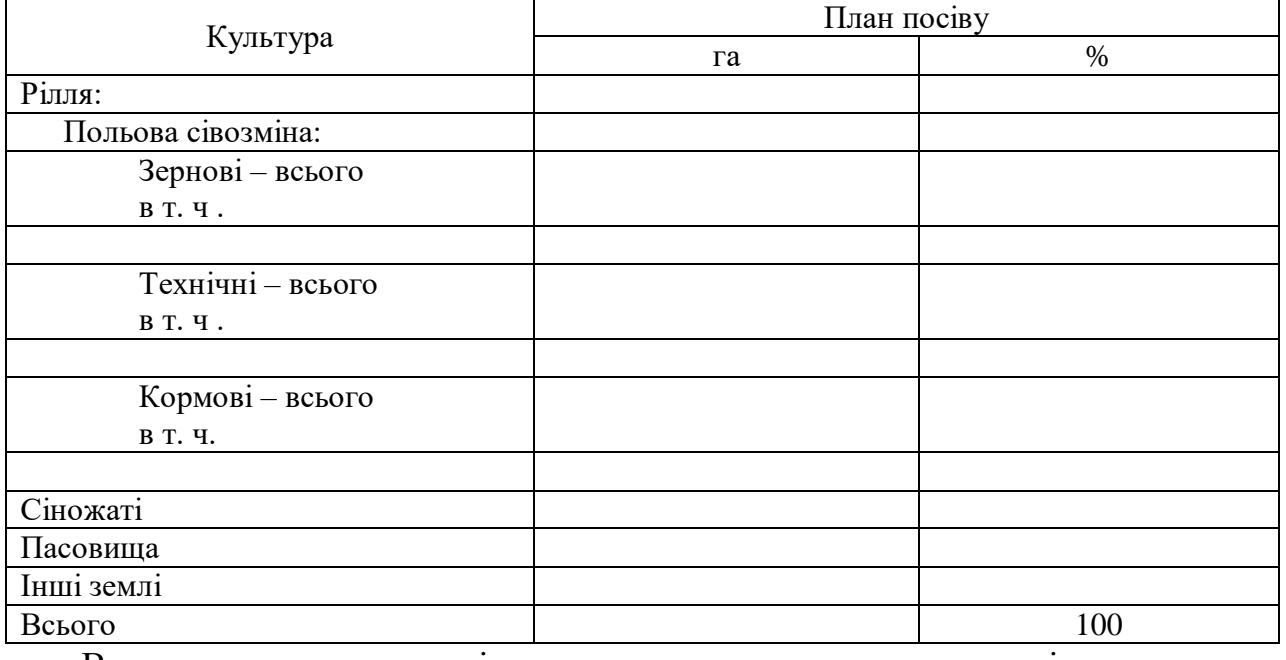

#### **Таблиця 1 – Структура посівних площ**

Визначити спрямованість господарювання, можливі причини

неефективного землекористування та запропонувати заходи щодо підвищення родючості ґрунтів і урожайності сільськогосподарських культур.

## **РОЗДІЛ 3 НАУКОВІ ОСНОВИ СІВОЗМІН**

Користуючись науковою літературою необхідно вказати (бажано з прикладами) головні причини, якими на сьогодні обґрунтовується необхідність чергування культур, потреба ведення сівозмін. Вказується рекомендований термін повернення всіх районованих культур на попереднє місце вирощування. Розглядаються кращі можливі попередники.

Формується таблиця (табл. 2) з технологічно-агрономічною характеристикою основних культур. В ній відображаються всі культури відповідно до індивідуального завдання та доповнюються іншими, що притаманні даній природно-кліматичній зоні вирощування.

| Культура | Строк<br>посіву<br>декада,<br>місяць) | Глибина<br>посіву,<br>CM | Спосіб<br>посіву<br>(ширина<br>міжрядь) | Норма висіву Кількість<br>на га.<br> млн.шт.(кг)/га пог. м, шт.  (декада, | Строк<br>збору<br>місяць) | Середня<br> насінин на  врожаю,  урожайність,<br>T/Ta |
|----------|---------------------------------------|--------------------------|-----------------------------------------|---------------------------------------------------------------------------|---------------------------|-------------------------------------------------------|
|          |                                       |                          |                                         |                                                                           |                           |                                                       |
|          |                                       |                          |                                         |                                                                           |                           |                                                       |

**Таблиця 2 – Технологічна характеристика основних культур**

Після таблиці необхідно навести пояснення від чого залежать зазначені в таблиці показники та в яких межах можуть варіювати. Наприклад, соя може сіятися широкорядним (45-70 см) та вузькорядним (15 см) способами. При однаковій нормі висіву на гектар, кількість насіння на погонний метр буде різною. Оптимальна глибина загортання насіння даної культури 4-5 см, але може змінюватися від характеристик ґрунту та умов зволоження: на важких запливаючих ґрунтах, в умовах достатнього зволоження сіють на глибину 3- 4 см; за умов недостатнього зволоження глибше - 5-6 см.

Середня урожайність кожної культури також може залежати від ряду факторів: попередника, сорту/гібриду, системи удобрення та захисту, тощо.

Розділ варто закінчувати коротким висновком про важливість та доцільність дотримання сівозмін.

#### **РОЗДІЛ 4**

## **ПРОЕКТУВАННЯ ПОЛЬОВОЇ СІВОЗМІНИ. РОТАЦІЙНА ТАБЛИЦЯ**

З набору культур, що надається в індивідуальному завданні, опираючись на попередній розділ, здобувач вищої освіти повинен скласти найбільш ефективну польову сівозміну та, за необхідності, запропонувати варіанти її удосконалення. Визначити загальну площу сівозміни та середню площу поля.

## **Таблиця 3 - Ротаційна таблиця польової сівозміни**

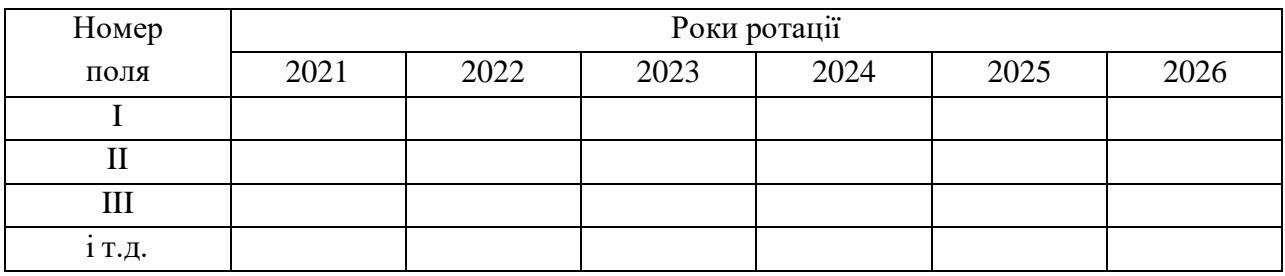

В цьому ж розділі описують методи оцінки продуктивності отриманої сівозміни.

#### **РОЗДІЛ 5**

## **СИСТЕМА ОБРОБІТКУ ҐРУНТУ В ПОЛЬОВІЙ СІВОЗМІНІ**

На основі стандартів і термінологічного словника дають визначення способів (полицевий, безполицевий, роторний і комбінований) та заходів обробітку ґрунту запланованих ЗВО в роботі загального призначення: (оранка), плоскорізний обробіток, культивація, шлейфування, боронування, дискування, коткування та заходи спеціального призначення: ( валкування, борознування, лункування, щілювання).

Система обробітку ґрунту в сівозміні планується окремо для кожної культури з часу збирання попередника до збирання наступної культури з урахуванням показників потенційної забур'яненості полів (дано в завданні).

Для зменшення енергетичних витрат і негативного впливу сільськогосподарської техніки на ґрунт необхідно прагнути до скорочення кількості обробітків і проходів машин і знарядь на полі, застосовуючи комбіновані агрегати, які за один прохід виконують декілька операцій. Всі записи ведуться згідно таблиці:

| Номер<br>ПОЛЯ | Культура<br>(попередник) | Прийоми<br>обробітку ґрунту | Строк обробітку | Склад агрегату<br>(трактор +<br>знаряддя) | Глибина<br>обробітку, см |
|---------------|--------------------------|-----------------------------|-----------------|-------------------------------------------|--------------------------|
|               |                          |                             |                 |                                           |                          |
|               |                          |                             |                 |                                           |                          |
|               |                          |                             |                 |                                           |                          |

**Таблиця 4 - Система обробітку ґрунту в запроектованій сівозміні** 

## **РОЗДІЛ 6 КОМПЛЕКС ЗАХОДІВ БОРОТЬБИ З БУР'ЯНАМИ В ПОЛЬОВІЙ СІВОЗМІНІ**

Відповідно до індивідуального завдання (тип та бал забур'яненості) необхідно проаналізувати, які саме бур'яни можуть бути поширені на представленому полі (дати перелік), вказати ступінь(поріг) їх шкодочинності та розглянути можливі методи боротьби. Зважаючи на структуру сівозміни (чергування культур), зробити висновок щодо доцільності механічного або хімічного методу боротьби при вирощуванні кожної з культур на даному полі протягом ротації. Варто також згадати про запобіжні методи боротьби з небажаною рослинністю.

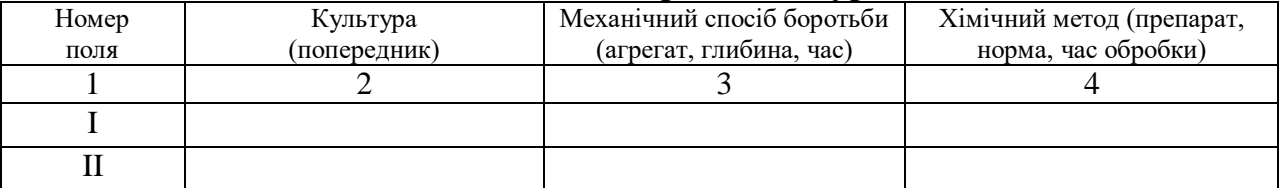

#### **Таблиця 5 - Комплекс заходів боротьби з бур'янами**

Розділ закінчують висновком про доцільність та ефективність запропонованих заходів боротьби з бур'янами в конкретних умовах. Здобувач вищої освіти повинен обґрунтовано відповісти на питання «якому з заходів він надав би перевагу та чому?».

#### **РОЗДІЛ 7**

## **СИСТЕМА УДОБРЕННЯ В ПОЛЬОВІЙ СІВОЗМІНІ**

Розділ виконується суміжно з дисципліною «Агрохімія» та є загальним доповненням курсової роботи. Виконується з погодження викладачів.

Здобувач вищої освіти планує систему удобрення польової сівозміни відповідно до умов індивідуального завдання. При розрахунку проектованих норм добрив необхідно врахувати показники родючості ґрунту, післядію добрив та рівень запланованої врожайності.

| Номер<br>ПОЛЯ | Культури<br>в порядку<br>1X<br>чергування | Внесення<br>органічних<br>добрив,<br>T/Ta | Основне    |          | Припосівне |   | Підживлення |        |          |          |        |                                      |
|---------------|-------------------------------------------|-------------------------------------------|------------|----------|------------|---|-------------|--------|----------|----------|--------|--------------------------------------|
|               |                                           |                                           | кг д.р./га |          |            |   |             |        |          | Загальна |        |                                      |
|               |                                           |                                           | N          | $P_2O_5$ | $K_2O$     | N | $P_2O_5$    | $K_2O$ | N        | $P_2O_5$ | $K_2O$ | кількість<br>$ \mu, p, \kappa r/r$ а |
|               | 2                                         | 3                                         | 4          |          | 6          | 7 | 8           | 9      | $\Omega$ | 11       | 12     | 13<br>$(=4++12)$                     |
|               |                                           |                                           |            |          |            |   |             |        |          |          |        |                                      |
| $\rm II$      |                                           |                                           |            |          |            |   |             |        |          |          |        |                                      |
| $\cdots$      |                                           |                                           |            |          |            |   |             |        |          |          |        |                                      |

**Таблиця 6 – Система удобрення польової сівозміни**

ЗВО аналізує можливі методи планування системи удобрення та розраховує норми внесення добрив під кожну культуру сівозміни. Як і в попередніх розділах, необхідно зробити невеличкий висновок про значення добрив (органічних, мінеральних) та вплив дотримання сівозміни на проектування системи удобрення.

#### **РОЗДІЛ 8**

## **ЗНАЧЕННЯ ТА ПРОЕКТУВАННЯ СПЕЦІАЛІЗОВАНИХ СІВОЗМІН**

Стисло подається теоретичний матеріал щодо змісту та значення поняття «спеціалізована сівозміна». Наводиться приклад такої сівозміни відповідно до вихідного завдання та природної зони України.

#### **Перелік рекомендованих джерел:**

1. Землеробство: Підручник. 2-ге вид. перероб. та доп. / За ред. В.П.

Гудзя. К.: Центр учбової літератури, 2010. 464 с

2. Практикум із загального і меліоративного землеробства / за ред. Ю. В. Будьонного. Харків: ХНАУ, 2005. 286 с.

3. Наукові основи агропромислового виробництва Чернігівської області. Чернігів: Чернігівський ін-т. агропромислового виробництва, 2004. 344 с.

4. Марченко В., Гузь М., Паар Й. Механізація та технології обробітку ґрунту: практичний посібник. Редакція журналу Agroexpert, 2019. 200с.

5. Землеробство : навч. посіб. для підгот. здобувачів вищ. освіти з спец. 201 "Агрономія у вищих навчальних закладах освіти" II-IV рівнів акредитації / І. Д. Примак та ін.; [за ред. І. Д. Примака]. Вінниця : Твори , 2020. 577 с.

6. Землеробство : підруч. для підгот. фахівців зі спец. 201 "Агрономія" / В. О. Єщенко [та ін.] ; за ред. д-ра с.-г. наук, проф. В. О. Єщенко. Умань : Сочінський М. М.], 2022. 417 с.

7. Смага І. С., Черлiнка В. Р., Романюк В. В., Цвик Т. І. Землеробство. Бур'яни і сівозміни : навч. посібник. Чернівці : Чернівец. нац. ун-т ім. Ю. Федьковича, 2022, 120 с.

8. Технологічні карти вирощування сільськогосподарських культур: монографія / Л.М. Тіщенко, С.І. Корнієнко, В.А. Дубровій та ін..: за ред. Л.М. Тіщенка / Харк. Нац. Техн. Ун-т ім. Петра Василенка. Харків: ХНТУСГ, 2015. 273 с.

9. Шевченко М.В. Наукові основи систем обробітку ґрунту в умовах нестійкого та недостатнього зволоження. Харків: ХНАУ, 2019. 210 с.

10. Сільськогосподарські машини : підручник / Д.Г.Войтюк, Л.В. Аніскевич, В.В. Іщенко та ін.; за ред. Д.Г. Войтюка. К.: «Агроосвіта», 2015. 679 с.

Додаток А

## ІНДИВІДУАЛЬНЕ ЗАВДАННЯ

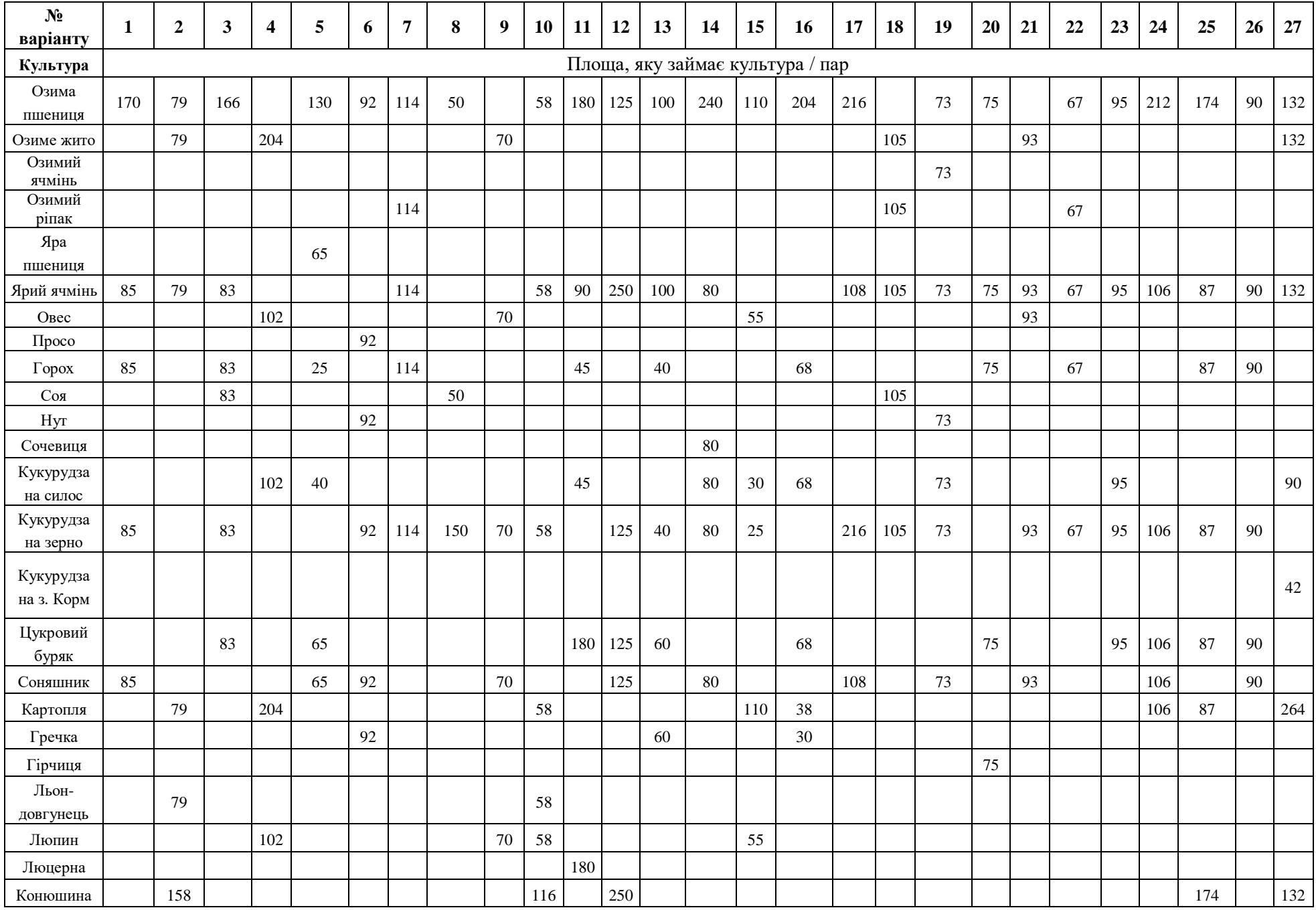

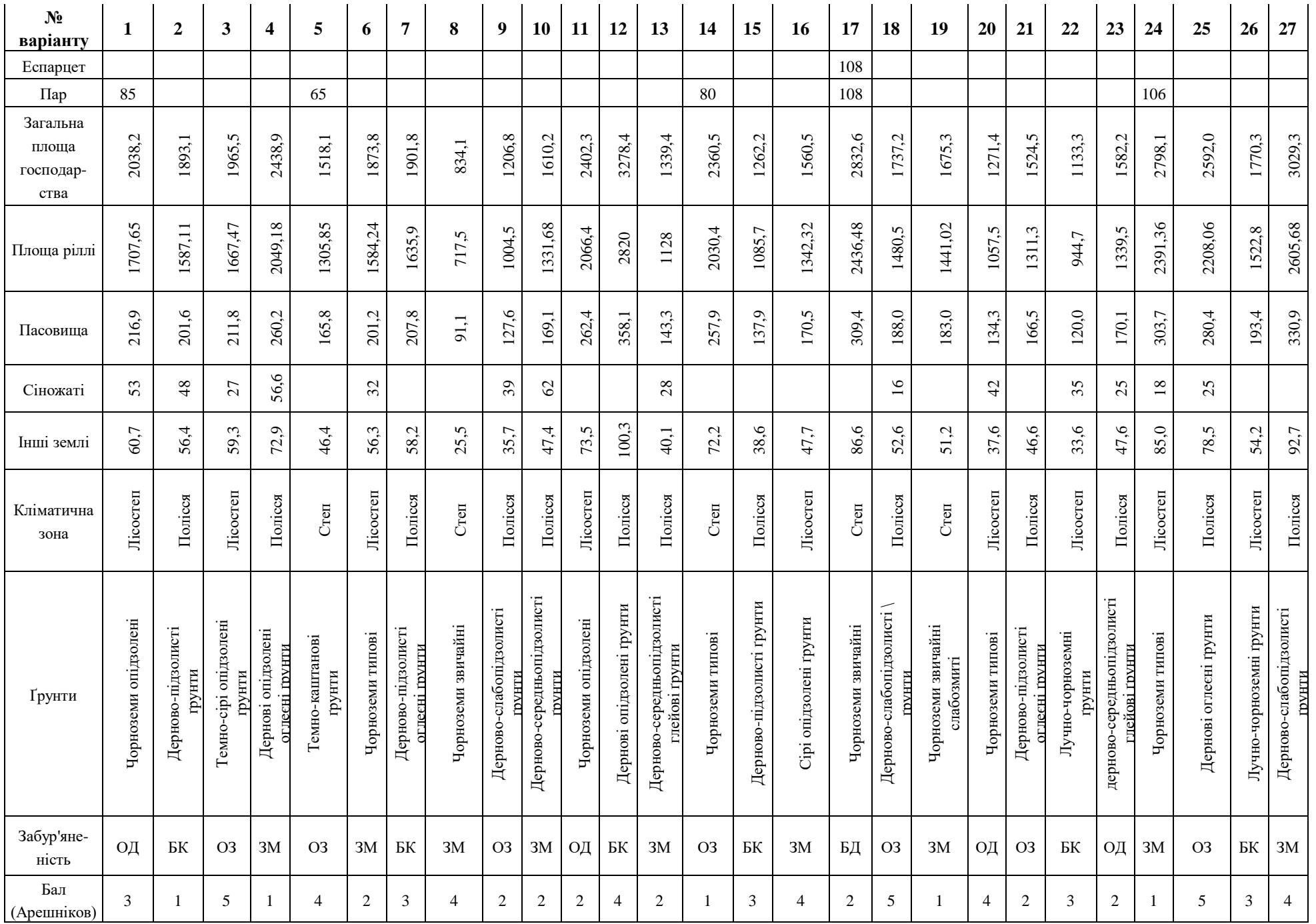

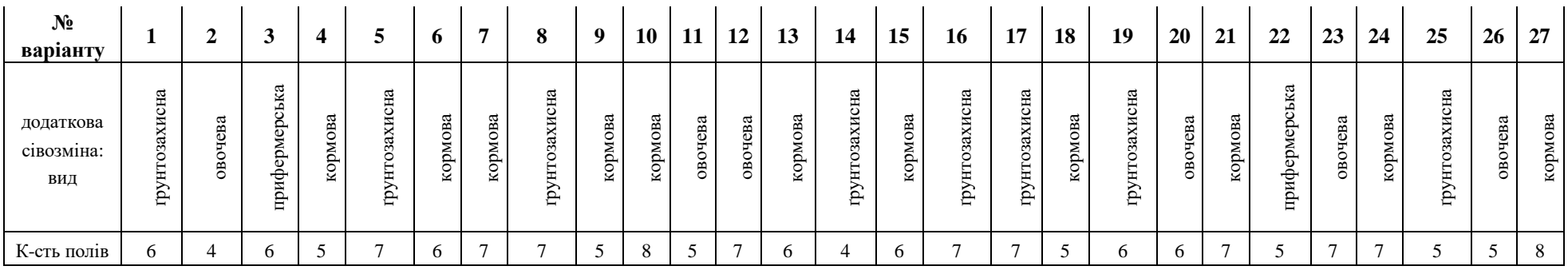

## *Пояснення:*

тип забур'яненості: ОЗ - однорічні злакові;

ОД - однорічні дводольні;

БК - багаторічні кореневищні;

ЗМ - змішаний тип.

Приклад оформлення титульного аркушу:

НАЦІОНАЛЬНИЙ УНІВЕРСИТЕТ «ЧЕРНІГІВСЬКА ПОЛІТЕХНІКА»

Навчально-науковий інститут бізнесу, природокористування і туризму Кафедра аграрних технологій та лісового господарства

Курсова робота з дисципліни **Землеробство**

на тему:

## **«Проектування сівозміни, обробітку ґрунту та комплексу заходів боротьби з бур'янами»**

**Виконав:** (група)

 $($ <del>IIII</del> $\overline{3}$ BO)

Перевірив:

\_\_\_\_\_\_\_\_\_\_\_\_\_\_\_(ПІБ викладача)

\_\_\_\_\_\_\_\_\_\_\_\_\_\_\_\_\_\_\_\_\_\_\_\_(оцінка, підпис)

Чернігів $-20$ 

Додаток В

## **Приклади оформлення ілюстративного матеріалу, таблиць, формул**

### **В.1 Приклад оформлення таблиць**

### **Таблиця n – Середньобагаторічна сума активних температур та кількість опадів залежно від зони України**

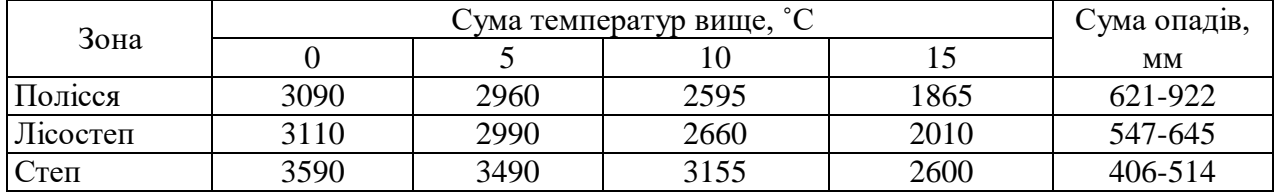

**n –** номер таблиці

При потребі розірвання таблиці, продовження її на наступній сторінці: **Таблиця 1 – Структура посівних площ**

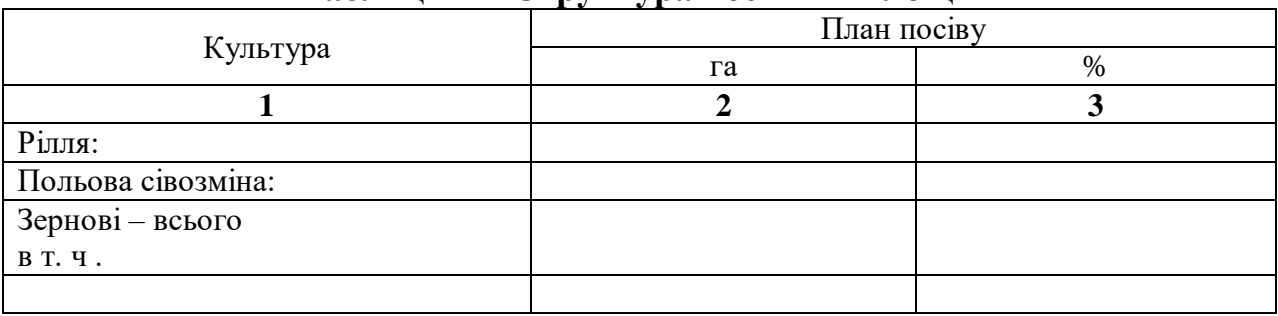

Продовження табл.1

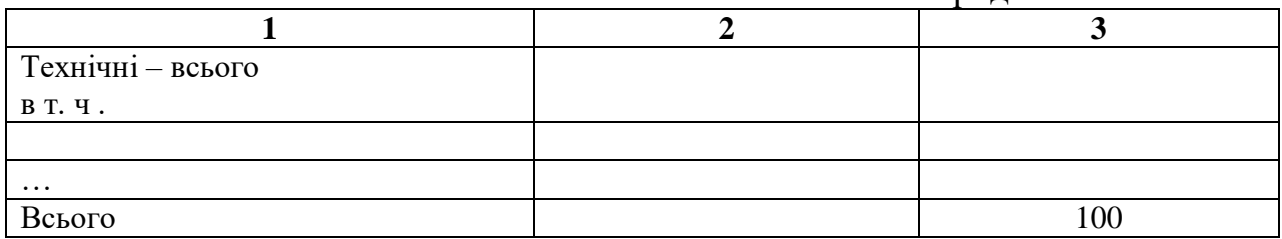

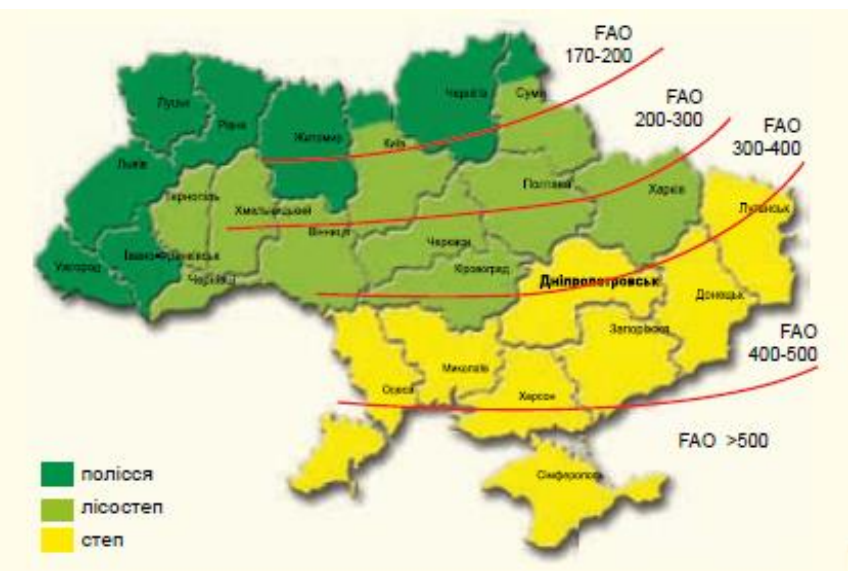

## **В.2 Приклади оформлення графічного матеріалу:**

**Рис. n.m Зони вирощування кукурудзи**

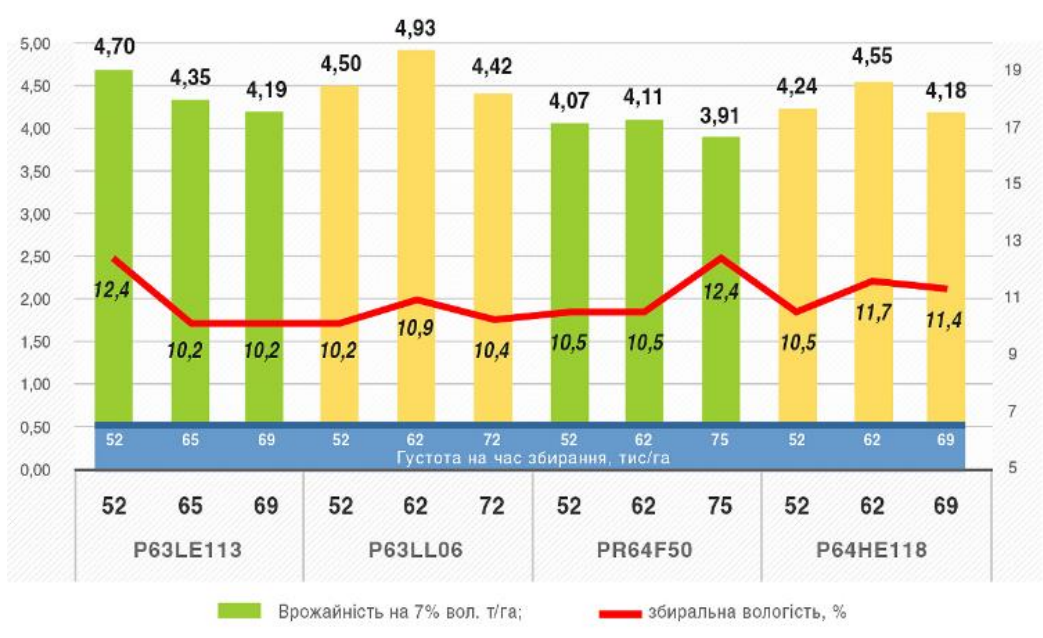

**Рис. n.m Врожайність залежно від норми висіву**

(n – номер розділу, m – порядковий номер ілюстрації)

#### **В.3 Приклад оформлення формул:**

#### **Приклад 1**

Розрахунок норми висіву насіння сільськогосподарських культур проводиться за формулою:

$$
H_B = \frac{\Gamma * M * \Pi}{1000 * 10}
$$
 (n.m)

де Нв – норма висіву, кг/га;

 $\Gamma$  – густота рослин, шт./га;

М – маса 1000 насінин, г;

 $\Pi$  – посівна придатність насіння, %.

#### **Приклад 2**

Для розрахунку посівної придатності (П) користуються формулою **2.1**. При цьому необхідно знати чистоту та схожість насіння. На основі посівної придатності насіння розраховують норму висіву кожного сорту/гібриду свіх с.-г. культур. Несприятливі погодні умови, недотримання строків сівби та інші негативні фактори зумовлюють збільшення норми витрат посівного матеріалу (до 10 % на кожний фактор).

$$
\Pi = \frac{\mathsf{C} \ast \mathsf{H}}{100} \tag{2.1}
$$

де С – схожість насіння, %; Ч – чистота насіння, %.

Розрахунок норми висіву насіння штук на погонний метр (шт./м.п.):

$$
E_{\rm A} = \frac{\Pi}{M*100}, \, \text{Re} \tag{2.2}
$$

Бд – базова довжина рядка в 1 га, м.п.;

 $\Pi$  – площа 1 га, м<sup>2</sup>;

М – ширина міжряддя. См;

$$
H\mathbf{B} = \frac{K\mathbf{H}}{B\mu}, \text{Re} \tag{2.3}
$$

Нв – норма висіву шт./м.п.;

Кн – кількість насіння тис. шт./га;

Бд – базова довжина рядка, м.п.

## ЛИСТ-ЗАВДАННЯ

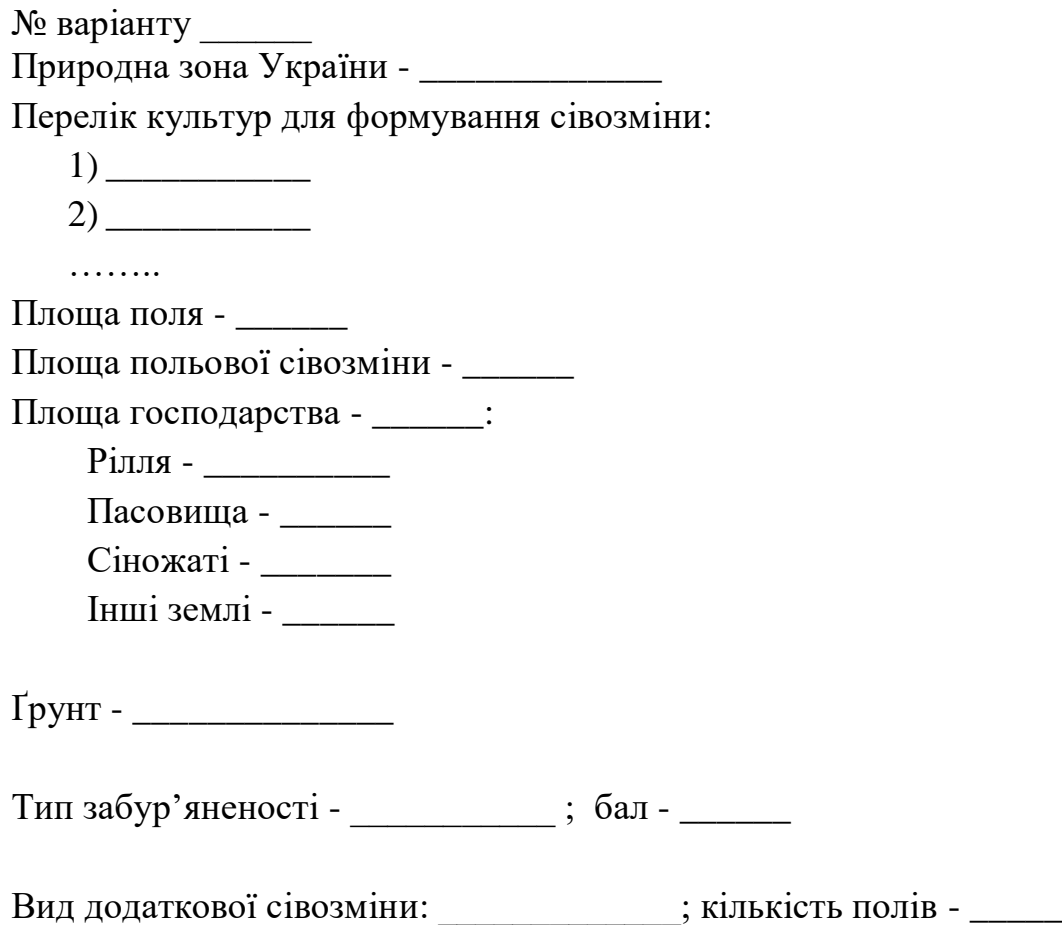

## **Приклади оформлення списку літератури згідно ДСТУ 8302:2015 «Інформація та документація. Бібліографічне посилання. Загальні положення та правила складання» з урахуванням правок** (код УКНД 01.140.40)

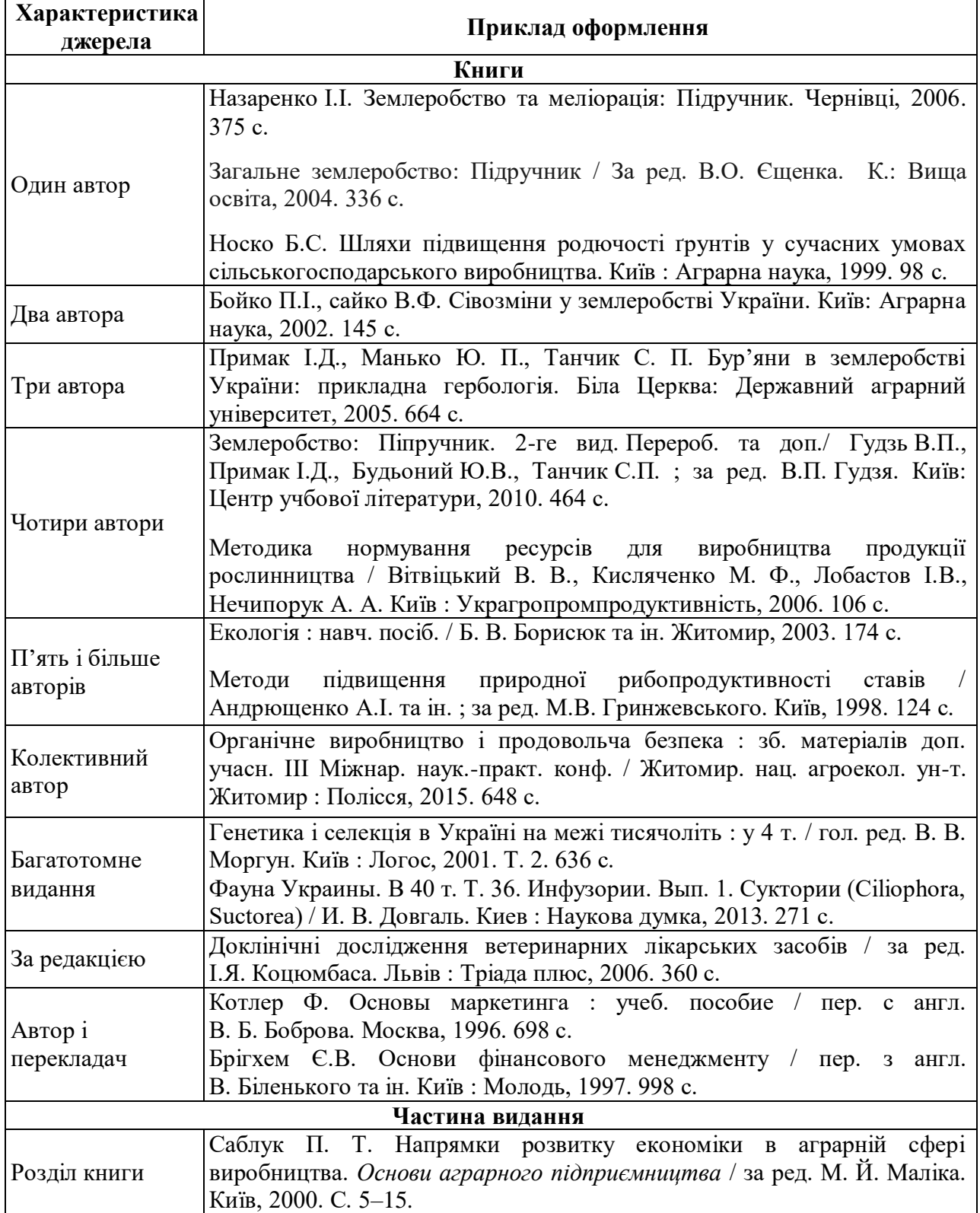

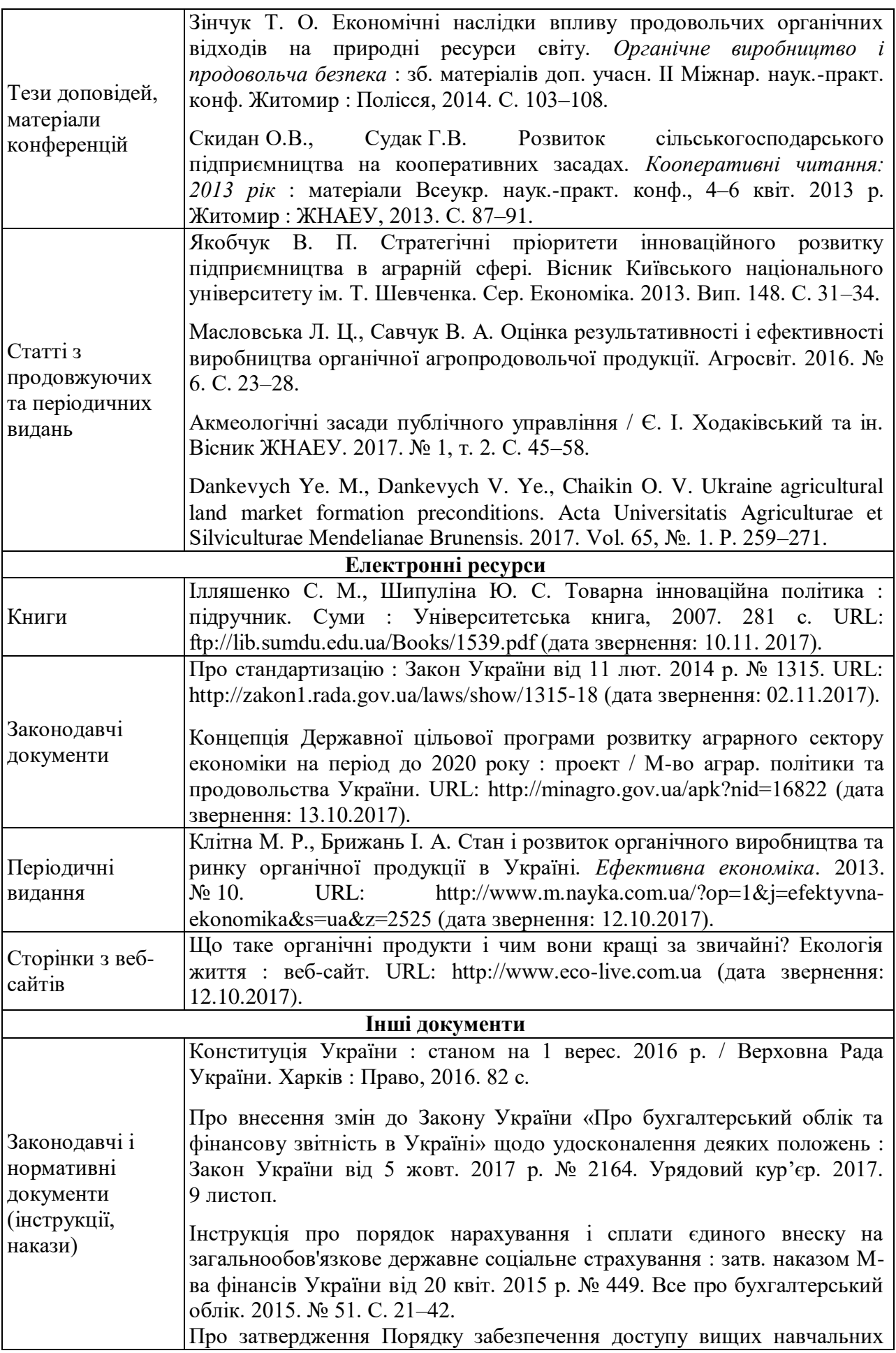

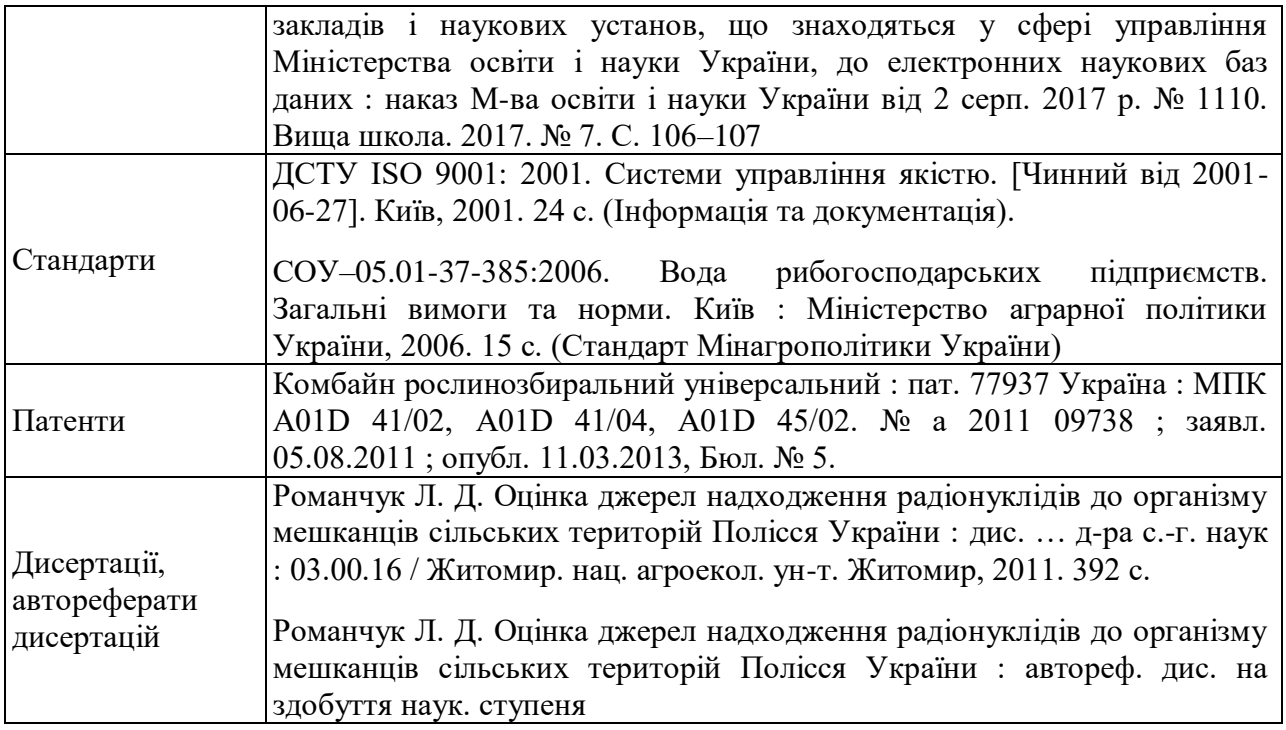